## 无敌命令就没有杀不死的进程 PDF转换可能丢失图片或格式

## https://www.100test.com/kao\_ti2020/246/2021\_2022\_\_E6\_97\_A0\_ E6\_95\_8C\_E5\_91\_BD\_E4\_c100\_246620.htm

## IceSWord

 $\bm{R}$  , and  $\bm{R}$  is a set of  $\bm{R}$  , and  $\bm{R}$  is a set of  $\bm{R}$  , and  $\bm{R}$  is a set of  $\bm{R}$ 

不了 提问: 怎么才能关掉一个用任务管理器关不了的进程?

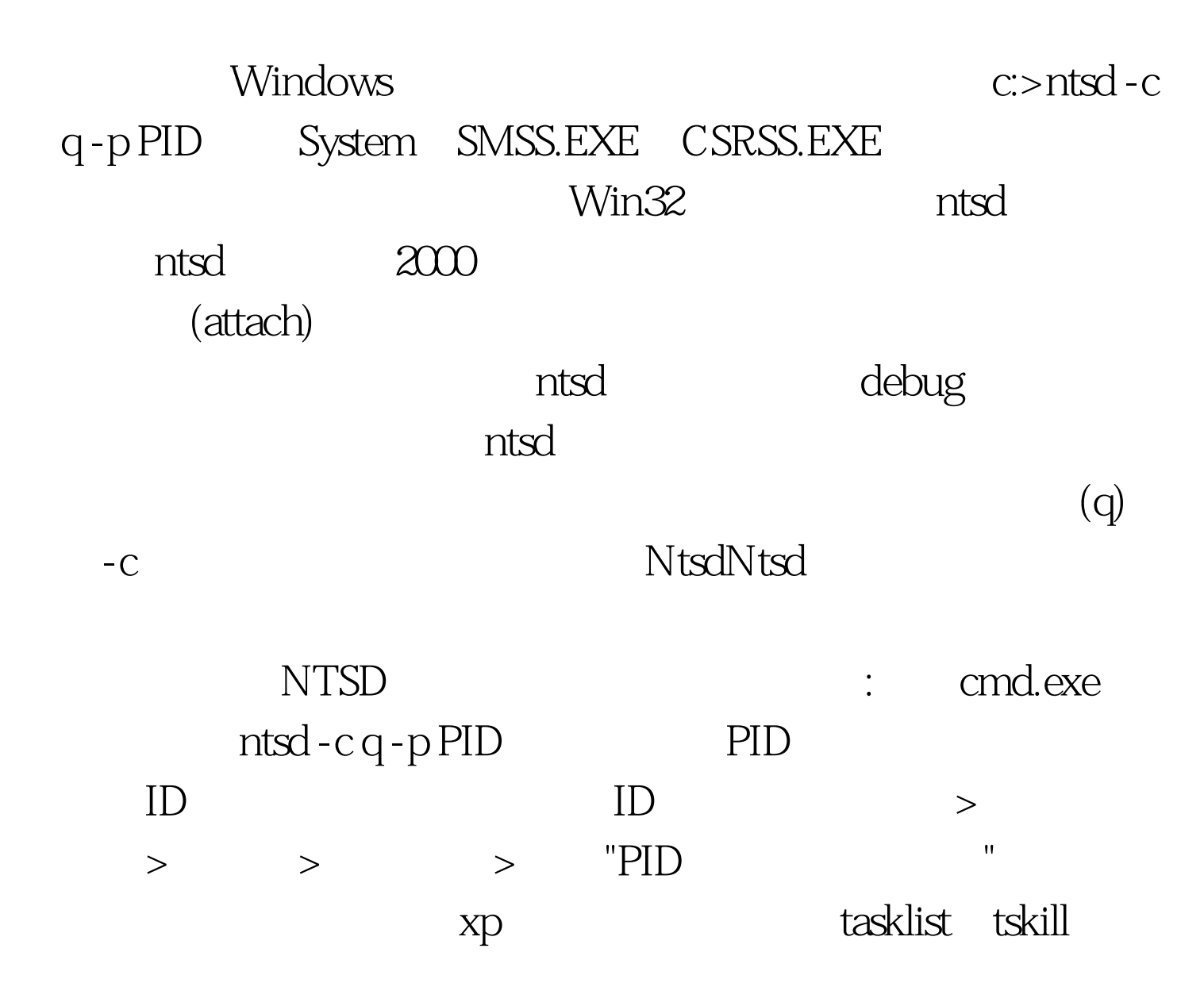

tasklist tasklist taskill taskill taskill taskill taskill taskill taskill taskill taskill taskill taskill taski

tskill 100Test www.100test.com